## 新課綱科技領域跨校教師專業學習社群教案

發展學校: 螺青國小 提案教師: 許兆榮

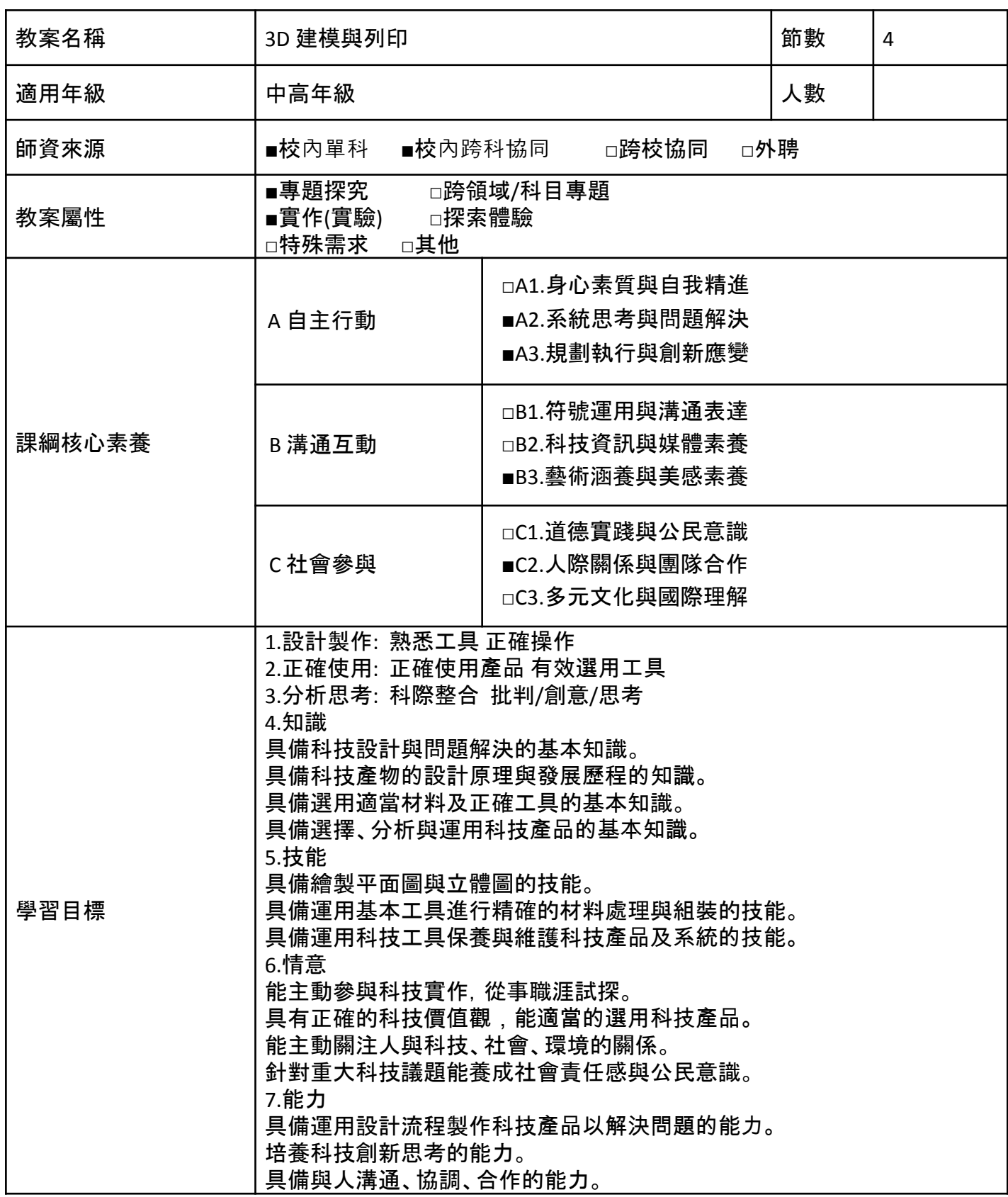

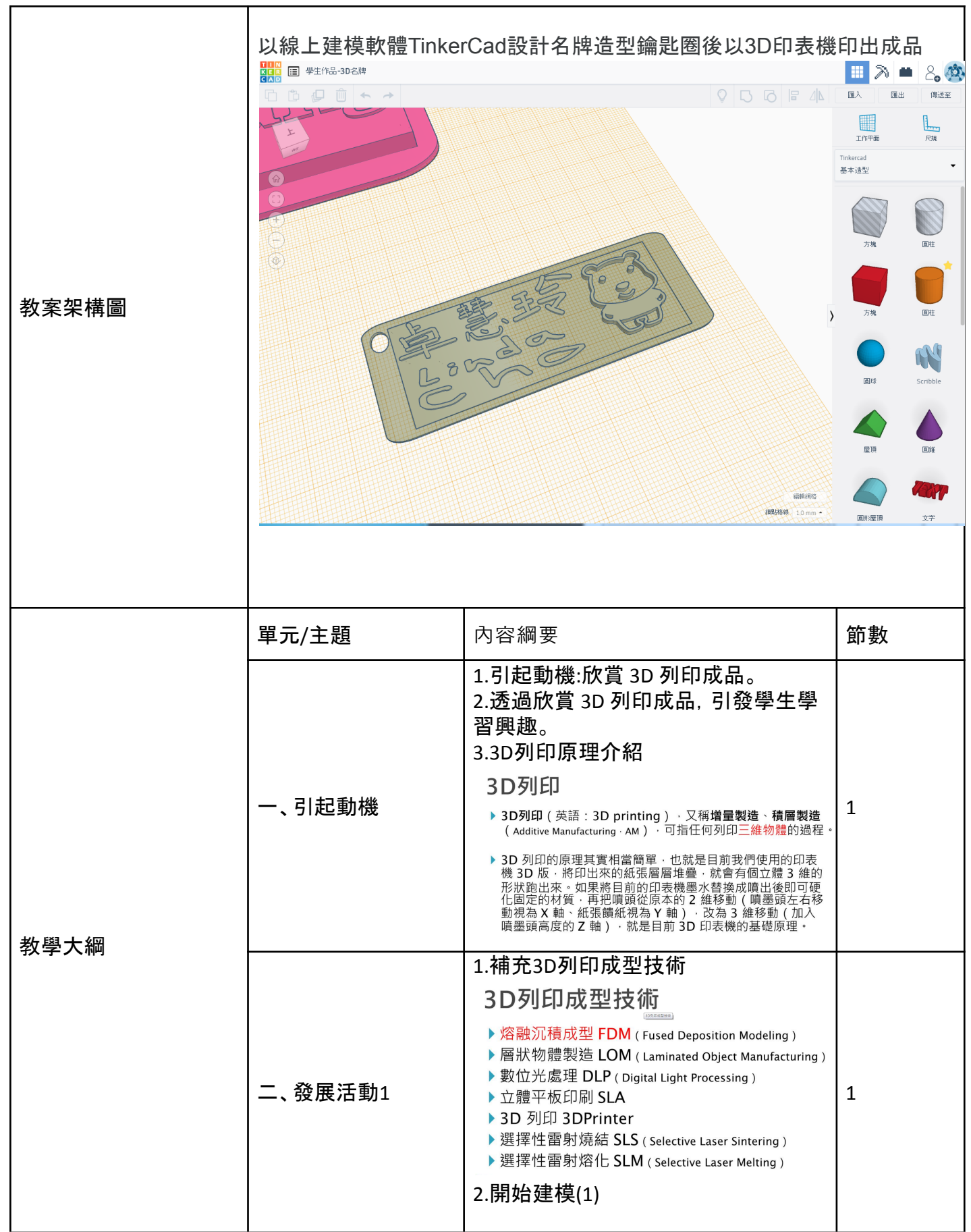

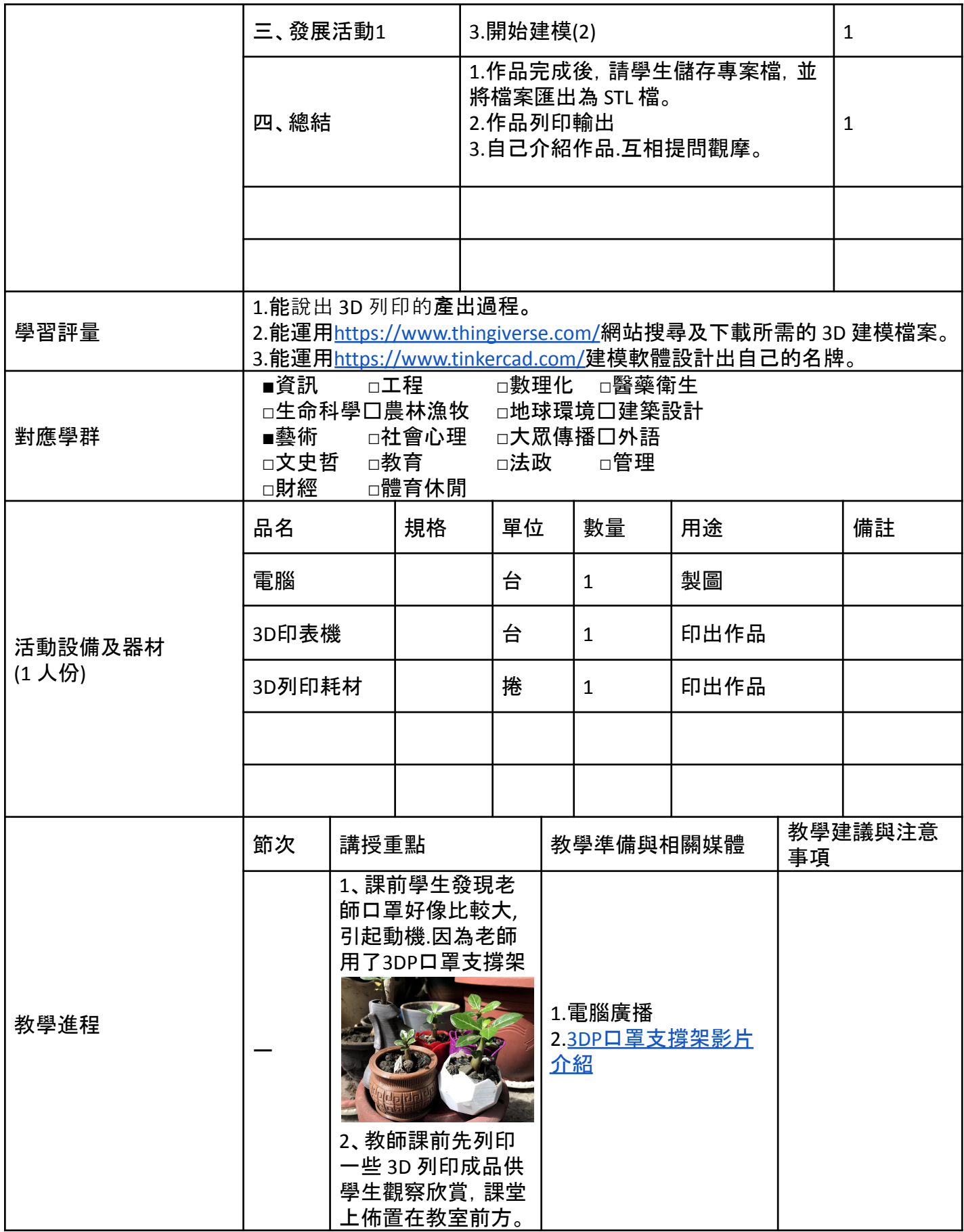

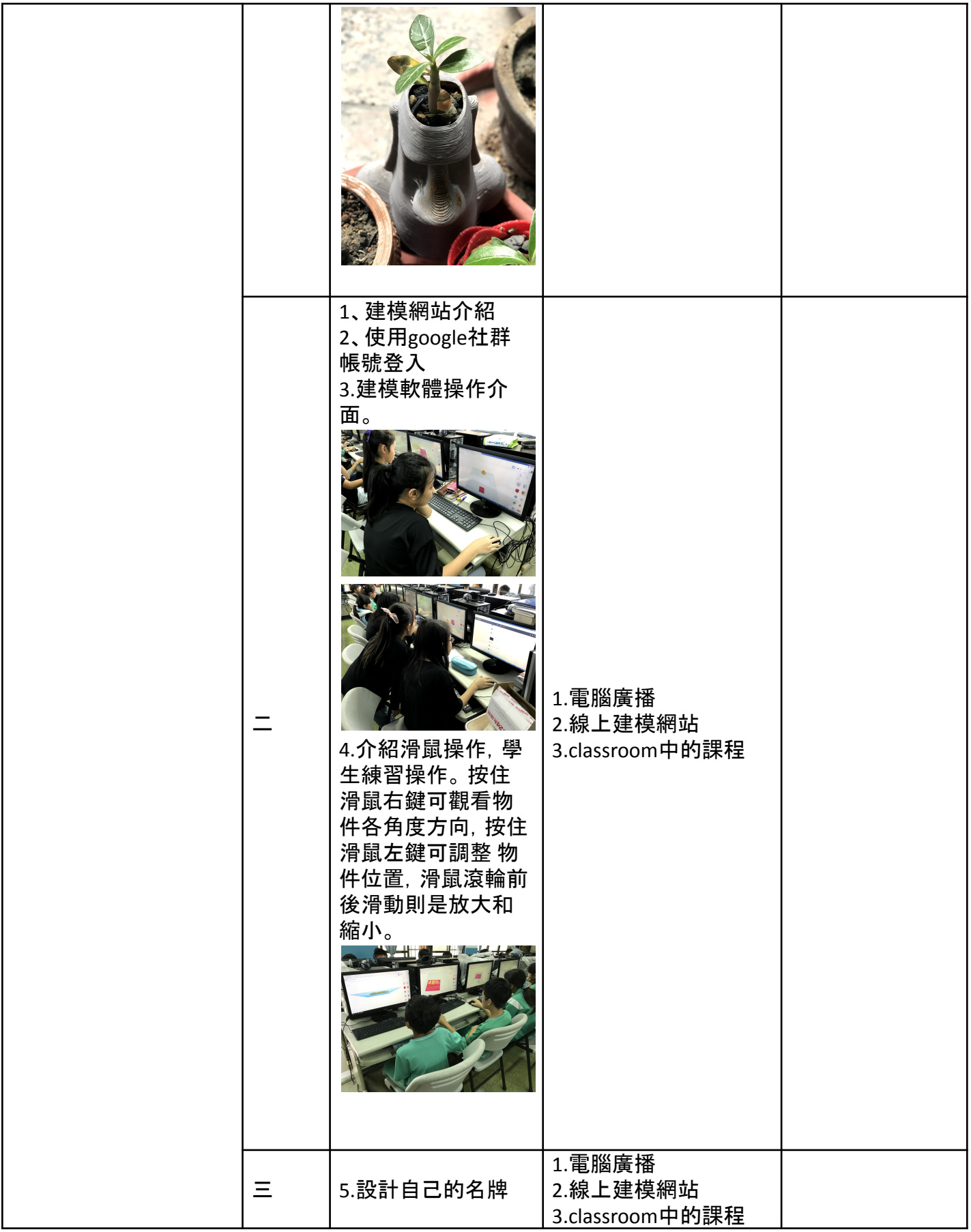

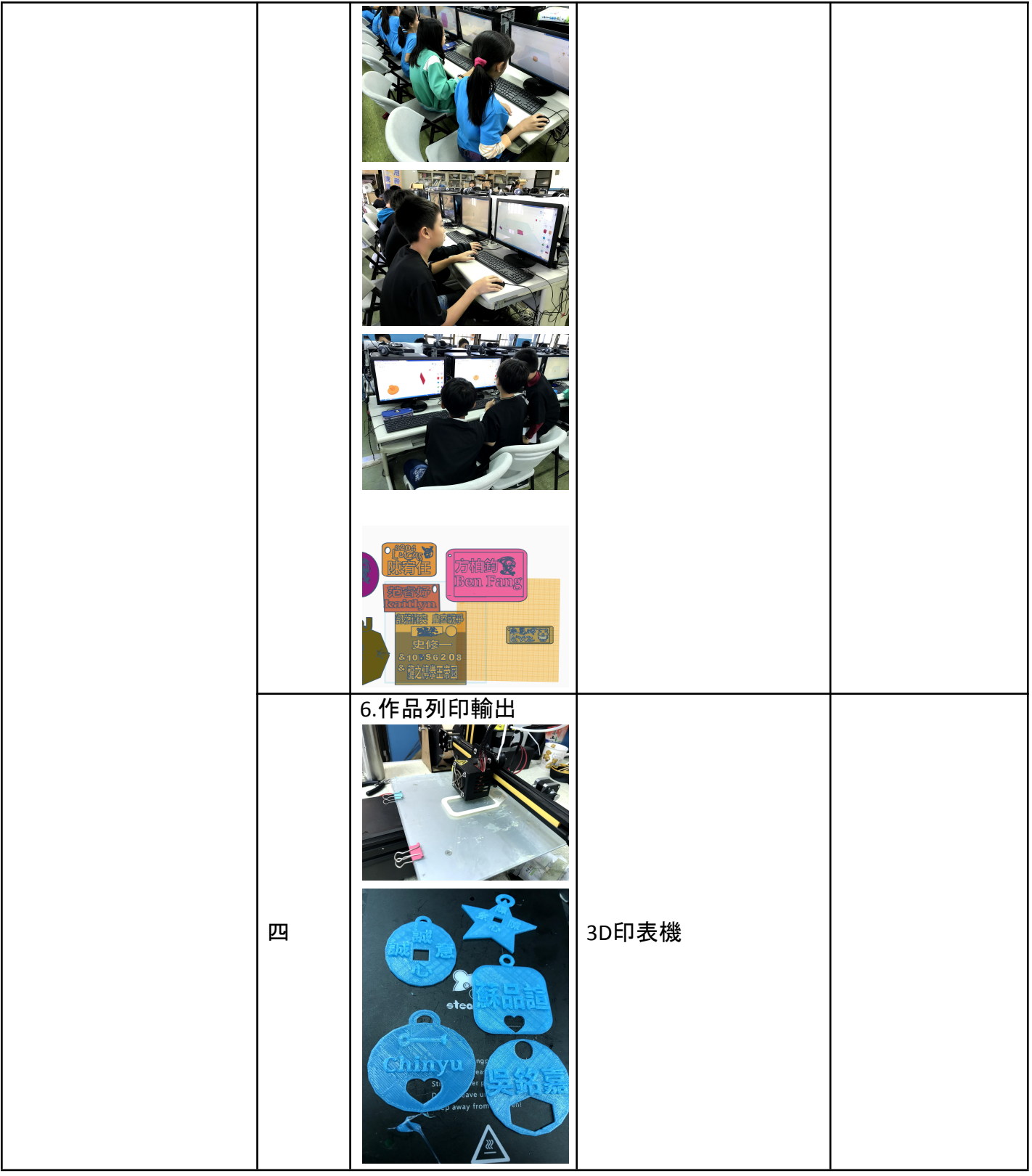

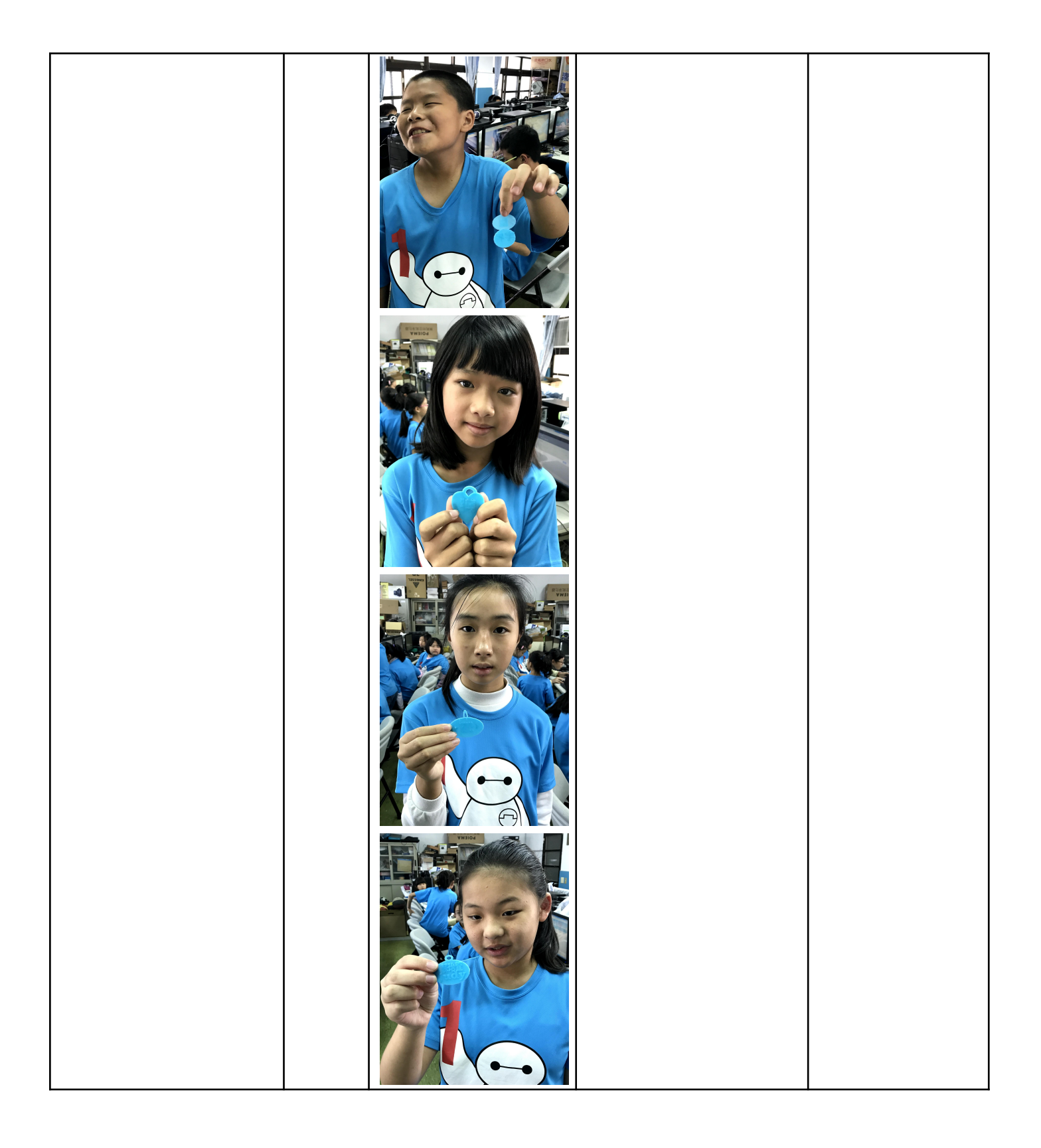

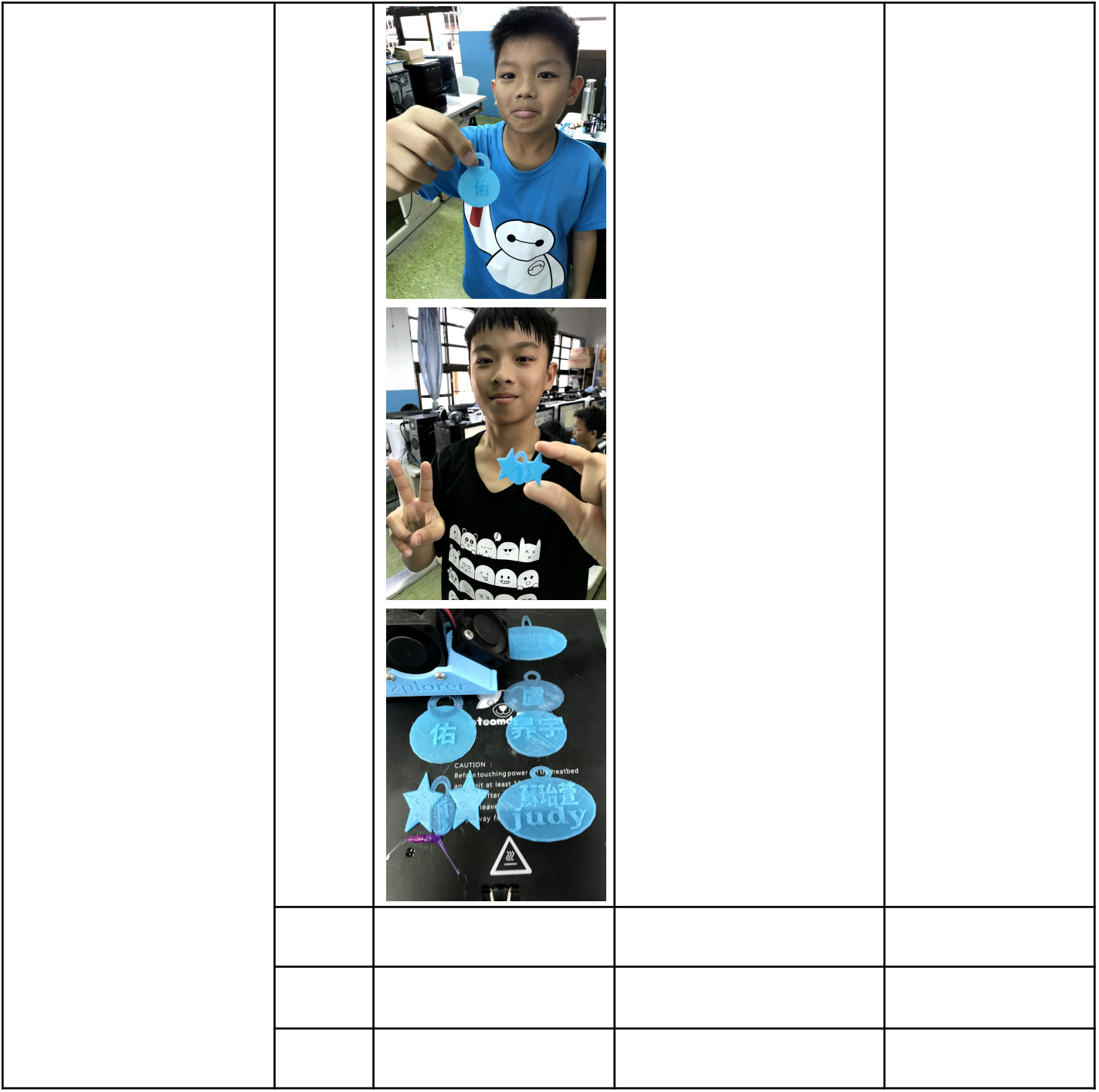

參考資料:

1.[台灣自造者](https://vmaker.tw/)

2.**3D**[列印在中小學的應用](http://odata.tn.edu.tw/ebooktagapi/Intro/Index2?id=12dfb4f7569644a3a35548ac8e7b88fa)

**3.**[享印學堂](http://www.3dpc.tw/)